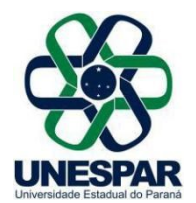

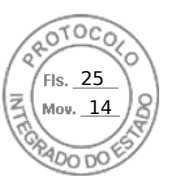

## **RESOLUÇÃO Nº 014/2020 – CAD/UNESPAR**

**Aprova o Acordo de Cooperação entre a UNESPAR e a Universidade de Lisboa que para a realização de atividades de cunho acadêmico, científico e cultural.**

**O PRESIDENTE DO CONSELHO DE ADMINISTRAÇÃO, PLANEJAMENTO E FINANÇAS DA UNESPAR,** no uso de suas atribuições estatutárias e regimentais, e

**considerando** o inciso VI do Art. 9º do Regimento Geral da Unespar referente às atribuições deste conselho;

**considerando** a solicitação autuada no protocolado nº 16.091.814-4;

**considerando** a deliberação contida na ata da 3ª Sessão (2ª Extraordinária) do Conselho de Administração, Planejamento e Finanças da UNESPAR, realizada no dia 30 de junho de 2020, pela Plataforma Digital *Skype Business*.

## **RESOLVE:**

**Art. 1º** Aprova o **Acordo de Cooperação** entre a UNESPAR e a Universidade de Lisboa que visa a realização de atividades de cunho acadêmico, científico e cultural.

**Art. 2º** Esta resolução entrará em vigor na data de sua publicação, revogando as disposições em contrário.

**Art. 3º** Publique-se no *site* da UNESPAR.

Paranavaí, em 30 de junho de 2020.

Antonio Carlos Aleixo **Reitor da Unespar Decreto Nº 5756/2016** (Assinado eletronicamente nos termos do Decreto Estadual nº 5389/2016)

Página 1 de 1

Assinado por: **Antonio Carlos Aleixo** em 03/07/2020 11:52. Inserido ao protocolo **16.091.814-4** por: **Ana Cristina Zanna Cathcart** em: 03/07/2020 11:35. Documento assinado nos termos do art. 18 do Decreto Estadual 5389/2016. A autenticidade deste documento pode ser validada no endereço: **https://www.eprotocolo.pr.gov.br/spiweb/validarAssinatura.do** com o código: **1042ff344d49372c53a711a3d473ca42**.

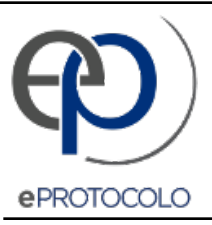

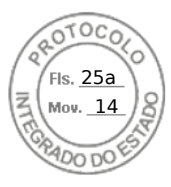

Documento: **ResolucaoN0142020AprovaoAcordodeCooperacaoentreaUNESPAReaUniversidadedeLisboa.pdf**.

Assinado por: **Antonio Carlos Aleixo** em 03/07/2020 11:52.

Inserido ao protocolo **16.091.814-4** por: **Ana Cristina Zanna Cathcart** em: 03/07/2020 11:35.

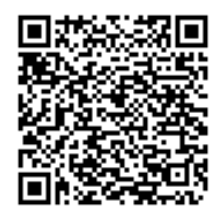

Documento assinado nos termos do art. 18 do Decreto Estadual 5389/2016.

A autenticidade deste documento pode ser validada no endereço: **https://www.eprotocolo.pr.gov.br/spiweb/validarAssinatura.do** com o código: **1042ff344d49372c53a711a3d473ca42**.